## **Sigma Compatibility / Tested Versions**

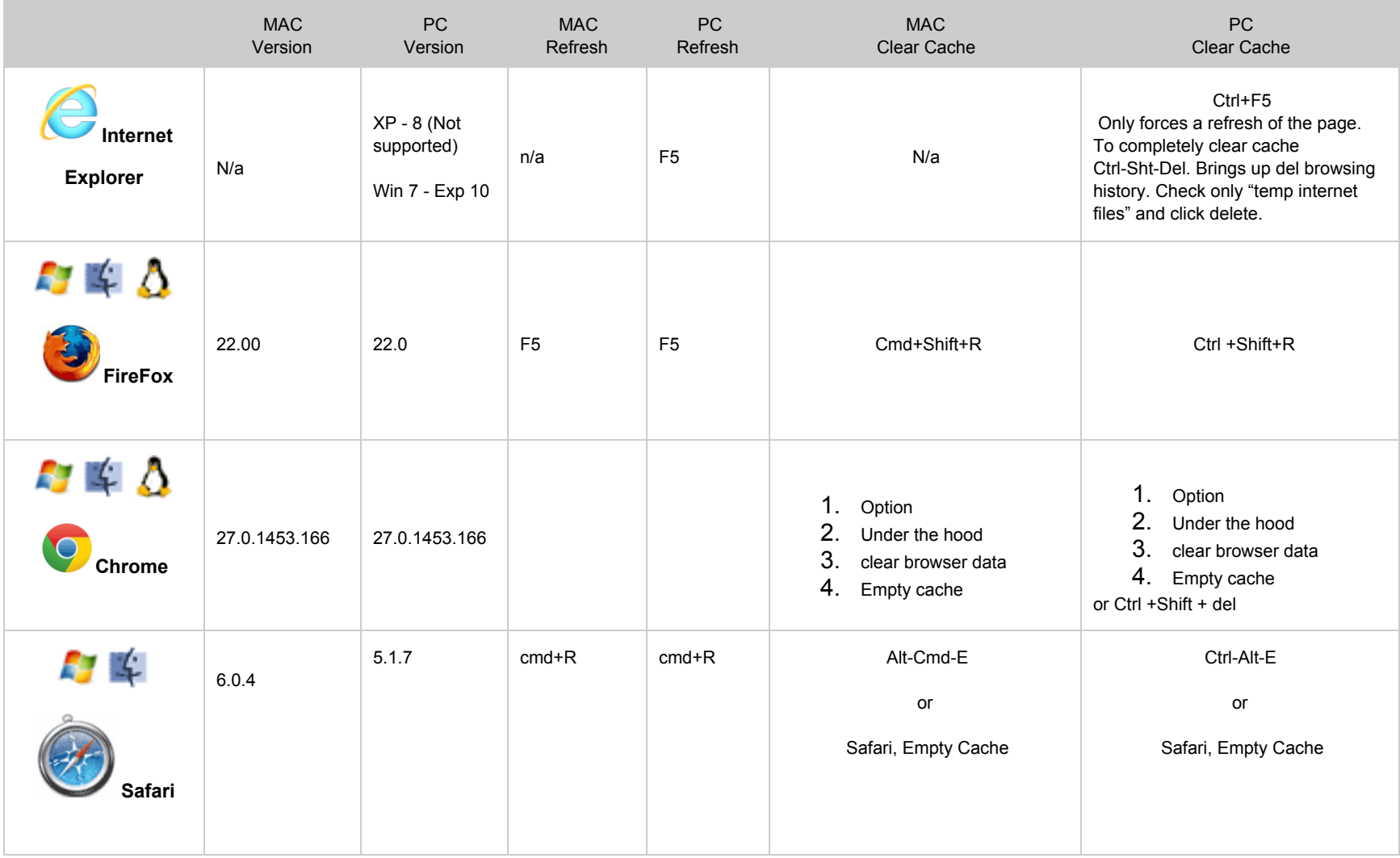

Note for load and save functionality adobe flash must be installed.